## RUBY CONTINUATION

Koichi Sasada

Department of Creative Informatics, Graduate School of Information Science and Technology, The University of Tokyo

# RUBY CONTINUATION **CONSIDERED** HARMFUL

Koichi Sasadako1@atdot.net

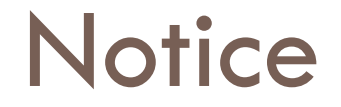

#### Language □ Place

### Ruby

#### □ Object Oriented Scripting Language

- **n** Minor Language here
- Class based OO-System
- **Easy to write Closure (Block)**
- **OD** Dynamic Nature
- **<u>n</u>** From Japan
	- **Designed/Implemented by Yukihiro Matsumoto**
- **E** Have a Continuation class

#### FYI

#### □ Ruby 2.0 – since 2003 3/31 **n** Not released  $\Box$  Perl 6 – since 2003 4/1 **n** Not released

#### Ruby History

- □ 1993 2/24 Named "Ruby"
- □ 1995 Released via NetNews
- □ 1999 First Ruby book in Japanese
- n 2001 First Ruby book in English
- □ 2004? Ruby on Rails
- □ 2007 12/25 Ruby 1.9.0-0 Released

### YARV: Yet Another Ruby VM **History**

**7**

#### 4 Years

#### **1, Jan 2004 Project Start**

- 2004-2005 VM Core, Optimization
	- Supported by MITO youth Project (IPA)
- 2005-2006 Thread, etc
	- **Supported by MITO Project (IPA)**
	- **1**, Apr 2006 Got a Job (Assistant on U-Tokyo)
- 2006-2007 etc, etc
	- **Supported by MITO Project (IPA)**
	- 25, Dec 2007 Got a Ph.D
	- **NARV is merged into Ruby Official Repository**
- **25, Dec 2007 (GMT) 1.9 Release**

#### Ruby Development History

**8**

**Ruby Development History** ≠ Battle with Continuation bugs  $( + other bugs )$ 

### Ruby Continuation

- □ Captured with "callcc" method □ Full-Continuation
- # Sample Code callcc{|cont|  $\text{Scott} = \text{cont} \#$  " $\text{Scott}$ " is global variable # …}  $$cont.$ call  $#$  call continuation

#### Ruby Continuation **Situation**

#### □ To Achieve "Generator"

- **Ruby's loop primitives are "inner-iterator"** 
	- **Call Closure per iteration**
- **E.g. same as Python's "generator"**
- □ Make a toy program (ex: amb)
- □ To be proud of owning "callcc" method

### Implementation of Ruby Thread on Ruby 1.8

#### □ Userlevel Thread model

- **Copy all machine stack** and swap all Interpreter contexts
- □ I/O check on thread scheduling

#### User-level Thread Model

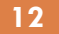

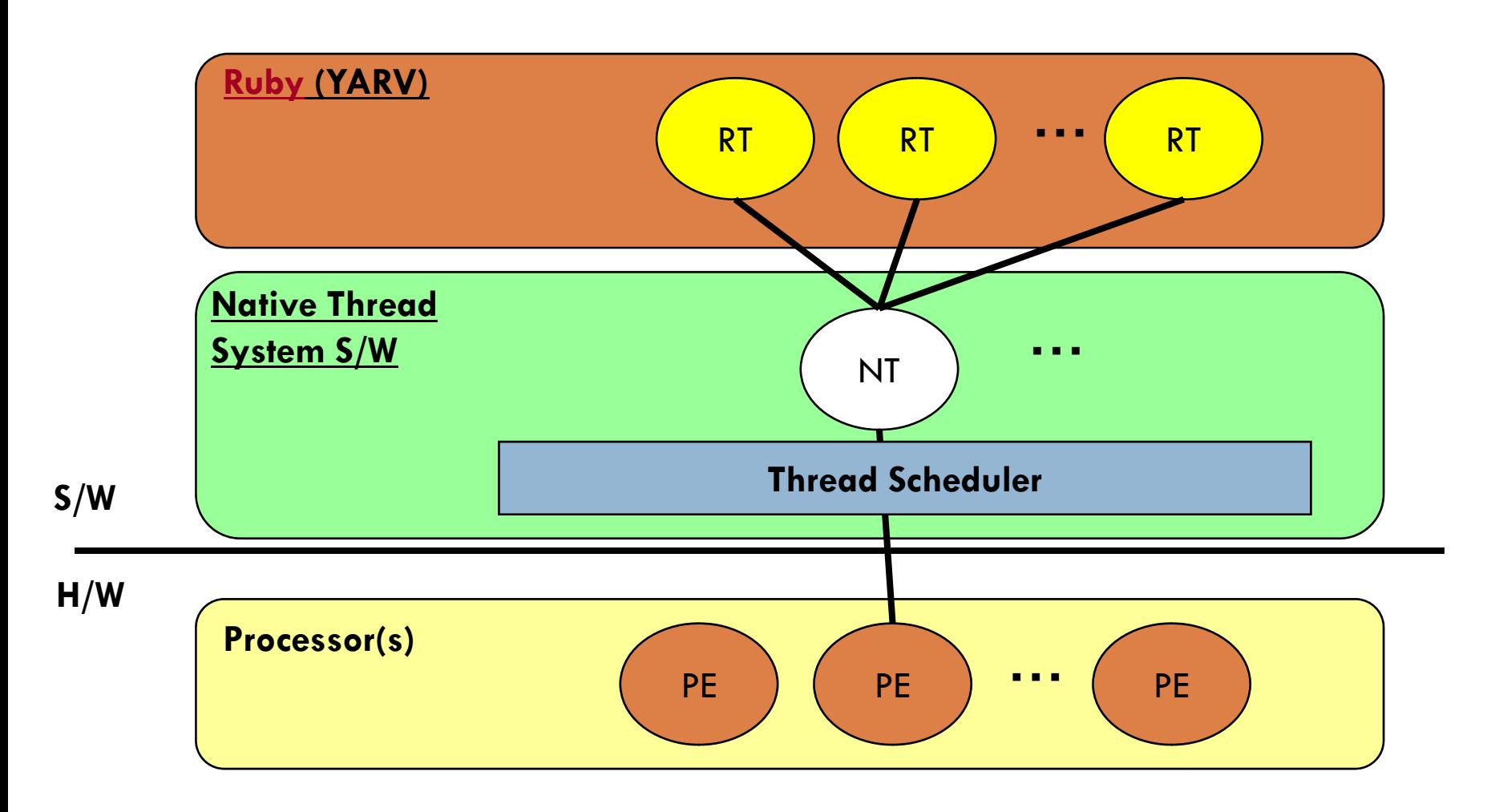

**PE: Processor Element, UL: User Level, KL: Kernel Level**

### Context Switch on Ruby 1.8

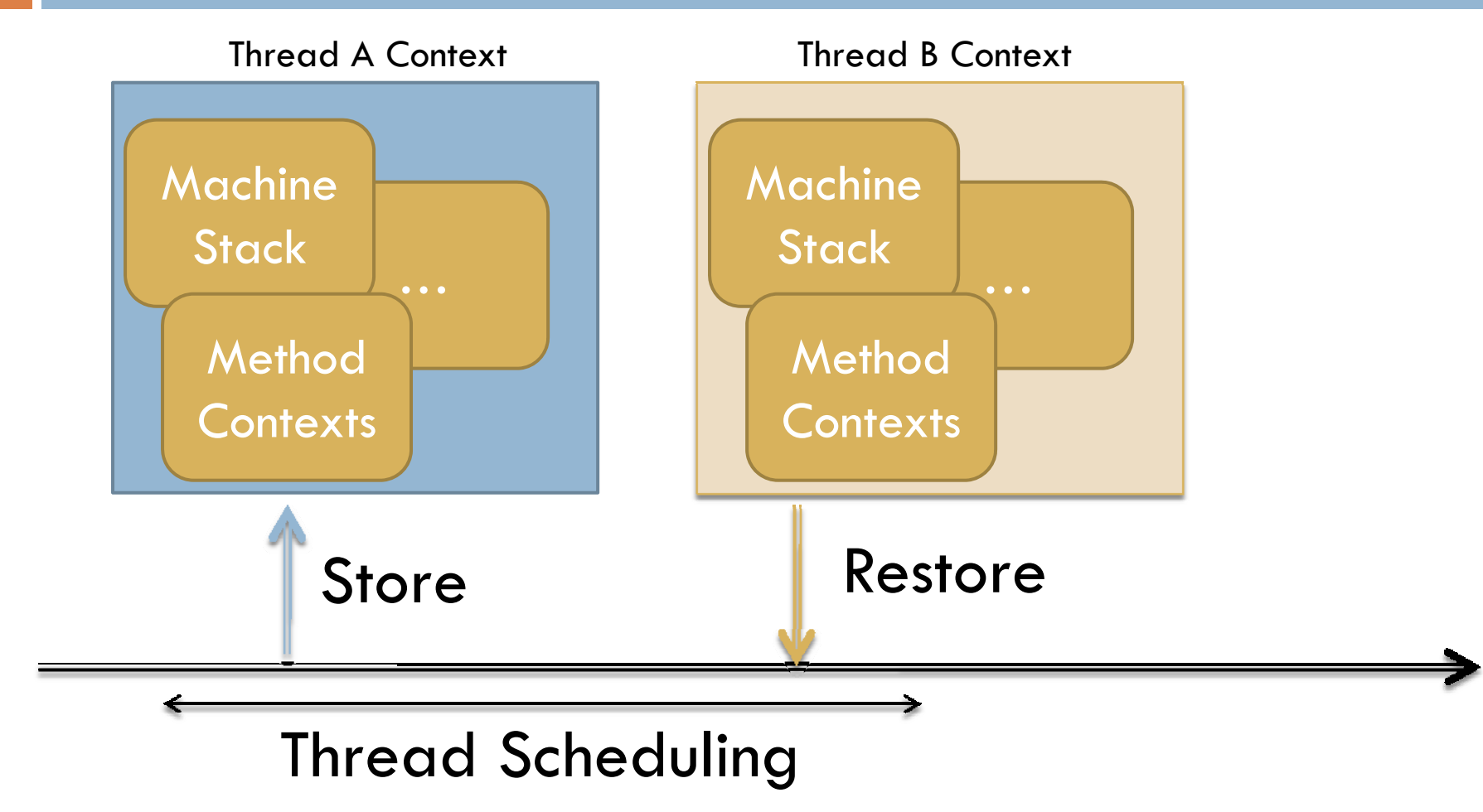

### Implementation of Ruby Continuation on Ruby 1.8

- □ Almost same as (1.8 Userlevel) Thread  $(==$  wrapper of Thread)
- □ Shugo Maeda (criminal) proposed that "Thread implementation can be used to make Continuation"
- □ Matz agreed this proposal (2<sup>nd</sup> criminal)

### Problems of Ruby Continuation

#### **Inconsistency on C Function's Context and Ruby's Context**

- Save all "Machine Stack"
- **Produce Many Many BUG reports** 
	- **•** [SEE blade]

#### **NO "dynamic-wind" feature**

**E** Can't make safety program with Continuation

### Implementation of Ruby Thread on Ruby 1.9

- □ Using Native Thread
- □ Can't Run in Parallel
	- **<u>n</u>** With Giant VM Lock
	- CRuby has many "Thread-unsafe" C functions

#### 1:1 Thread Model

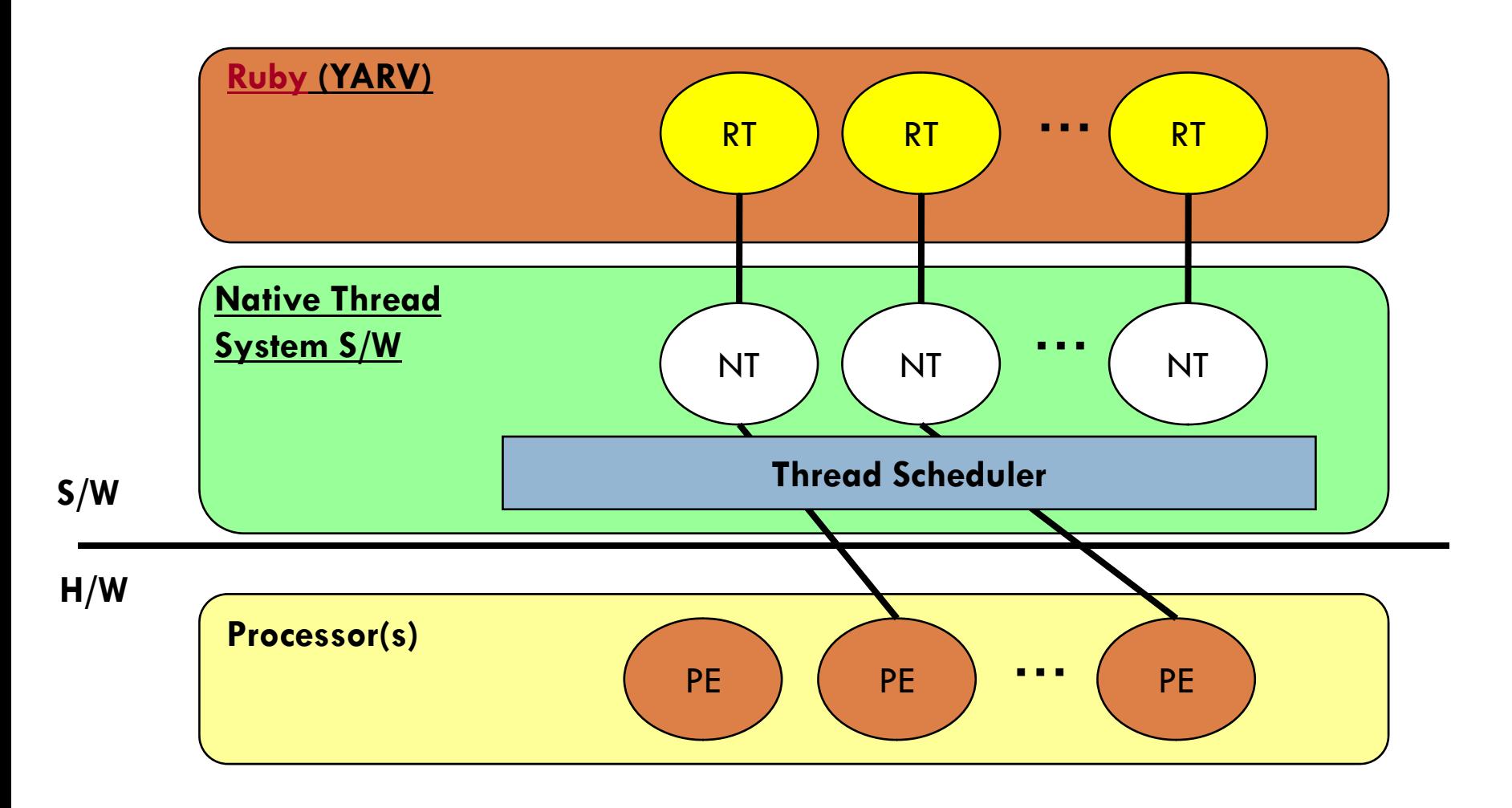

#### **PE: Processor Element, UL: User Level, KL: Kernel Level**

#### FYI: Context Switch Performance

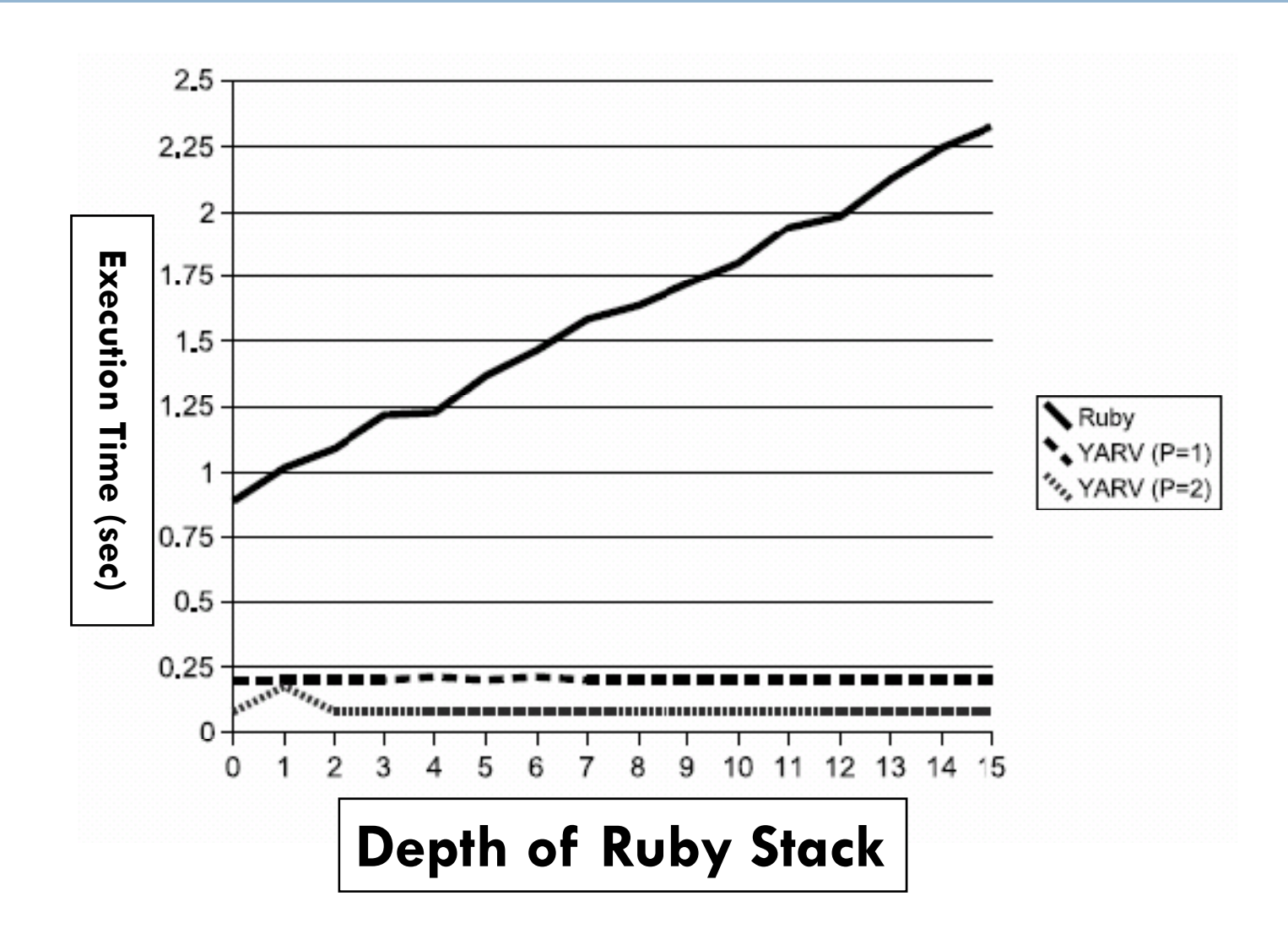

### Implementation of Continuation on Ruby 1.9

**19**

#### □ Make 1.8 Userlevel Thread without Thread Scheduler

### Solution against Continuation issues on Ruby 1.9

#### □ To use "callcc" method, need a library

**<u>Exequire 'continuation'</u>** 

callcc{|…| …}

**E** Require library is only enable "callcc" method

- **E** At last, I want to kick out to gem
- □ Support "Fiber"
	- $\blacksquare$  Fiber == Coroutine
	- $\blacksquare$  FAQ: Why Fiber?  $\rightarrow$  It sounds good

#### **Generator can be impl. with Fiber**

#### Other Ideas

#### **n** Name long method name or library name □ call\_with\_current\_continuation{|…| …} <u>n require</u> ʻcall\_with\_current\_continuation\_feature'

### Other Ideas (cont.)

- □ Add a Agreement sentence to method name or library name (Same as "long name" solution)
	- **Exall\_with\_current\_continuation\_if\_you\_call\_** this method this interpreter we cant qua rantee normal execution $\{|...|$  …}
	- <u>**¤ require**</u>

ʻcall\_with\_current\_continuation\_feature\_if\_y ou call this method this interpreter we c ant quarantee normal execution'

#### Summary

- □ Ruby's Full-Continuation Considered Harmful
	- **Produce many many bugs**
	- **n** Nobody use "callcc" method except experimental code
- □ Ruby 1.9 or later solves this issue with kick out "callcc" feature to Library **Ruby 2.0 includes this library?**

### Thank you for your attention! Any Questions?

## ささだ こういち Koichi Sasadako1@atdot.net